### ГОСУДАРСТВЕННОЕ БЮДЖЕТНОЕ ПРОФЕССИОНАЛЬНОЕОБРАЗОВАТЕЛЬНОЕ УЧРЕЖДЕНИЕ ЛЕНИНГРАДСКОЙ ОБЛАСТИ «МИЧУРИНСКИЙ МНОГОПРОФИЛЬНЫЙ ТЕХНИКУМ»

УТВЕРЖДЕНА Распоряжением директора № 35 от 28.08.2021 г.

# **РАБОЧАЯ ПРОГРАММА УЧЕБНОЙ ДИСЦИПЛИНЫ**

# ОПД 01 **Инженерная графика**

Программа предназначена для подготовки специалистов среднего звена

#### по специальности

## **МХ 20 35.02.16 Эксплуатация и ремонт сельскохозяйственной техники и оборудования**

2021 г.

Программа разработана на основе Федерального государственного образовательного стандарта (далее ФГОС) по специальности среднего профессионального образования (далее СПО) **35.02.16 Эксплуатация и ремонт сельскохозяйственной техники и оборудования**

Организация-разработчик: ГБПОУ ЛО «Мичуринский многопрофильный техникум»

Разработчик программы:

Преподаватель цикла специальных дисциплинГБПОУ ЛО «Мичуринский многопрофильный техникум» Г.А. Мухина

Рассмотрена на заседании ПЦК преподавателей специальных дисциплин и мастеров производственного обучения дисциплин протокол №1 от 31.08.2021г.

Председатель ПЦК \_\_\_\_\_\_\_\_\_\_\_\_\_\_\_\_\_\_\_\_ А.Н. Пинаева

Согласована:

Заместитель директора по УП работе Г.А. Мухина

# **СОДЕРЖАНИЕ:**

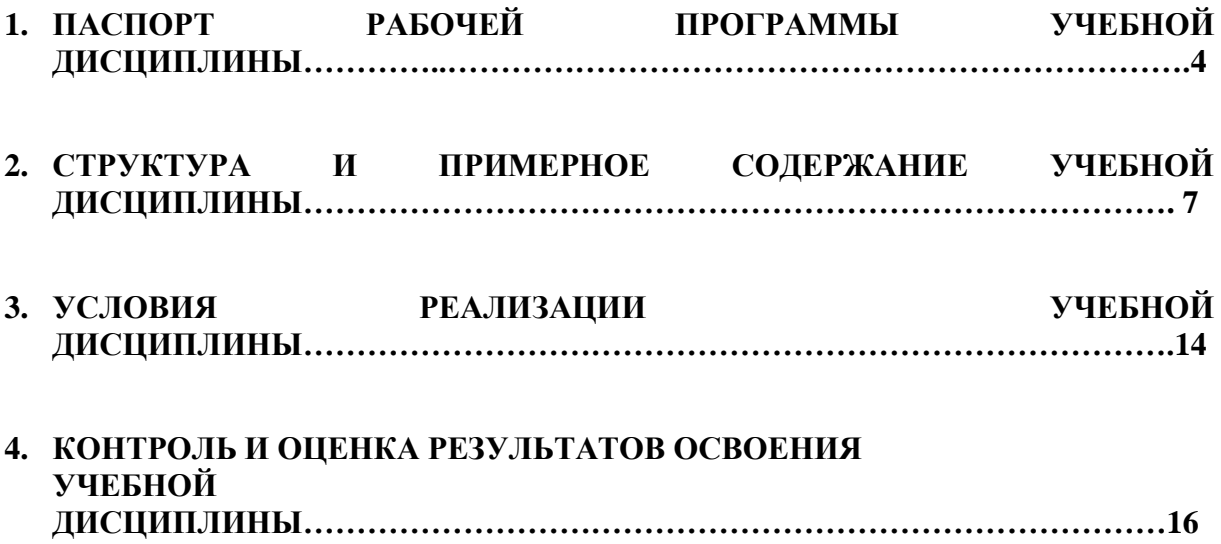

## **1. ПАСПОРТ РАБОЧЕЙ ПРОГРАММЫ УЧЕБНОЙ ДИСЦИПЛИНЫ ОП.1 ИНЖЕНЕРНАЯ ГРАФИКА**

#### **1.1. Область применения рабочей программы**

Рабочая программа учебной дисциплины является частью программы подготовки специалистов среднего звена в соответствии с Федеральным государственным образовательным стандартом по специальности среднего профессионального образования **35.02.16 Эксплуатация и ремонт сельскохозяйственной техники и оборудования,** входящего в состав укрупненной группы профессий**Сельское хозяйство и сельскохозяйственные науки** 35.00.00 « Сельское, лесное и рыбное хозяйство»,с учетом особенных образовательных потребностей инвалидов и лиц с ОВЗ, письмо Минобрнауки России от 22.04.2015 г. № 06- 443 .

## **1.2. Место учебной дисциплины в структуре программы подготовки специалистов среднего звена по специальности 35.02.16 Эксплуатация и ремонт сельскохозяйственной техники и оборудования**

дисциплина входит в общепрофессиональный цикл.

### **1.3. Цели и задачи учебной дисциплины – требования к результатам освоения дисциплины:**

В результате освоения дисциплины «Инженерная графика» реализуются следующие требования к результатам освоения программы подготовки специалистов среднего звена.

В части общих компетенций:

ОК 1. Понимать сущность и социальную значимость своей будущей профессии, проявлять к ней устойчивый интерес.

ОК 2. Организовывать собственную деятельность, выбирать типовые методы и способы выполнения профессиональных задач, оценивать их эффективность и качество.

ОК 3. Принимать решения в стандартных и нестандартных ситуациях и нести за них ответственность.

ОК 4. Осуществлять поиск и использование информации, необходимой для эффективного выполнения профессиональных задач, профессионального и личностного развития.

ОК 5. Использовать информационно-коммуникационные технологии в профессиональной деятельности.

ОК 6. Работать в коллективе и в команде, эффективно общаться с коллегами, руководством, потребителями.

ОК 7. Брать на себя ответственность за работу членов команды (подчиненных), за результат выполнения заданий.

ОК 8. Самостоятельно определять задачи профессионального и личностного развития, заниматься самообразованием, осознанно планировать повышение квалификации.

ОК 9. Ориентироваться в условиях частой смены технологий в профессиональной деятельности.

В части профессиональных компетенций:

ПК1.1. Выполнять монтаж, сборку, регулирование и обкатку сельскохозяйственной техники в соответствии с эксплуатационными документами, а также оформление документации о приемке новой техники.

ПК 1.2. Выполнять регулировку узлов, систем и механизмов двигателя и приборов электрооборудования в соответствии с правилами эксплуатации.

ПК 1.3. Осуществлять подбор почвообрабатывающих, посевных, посадочных и уборочных машин, а также машин для внесения удобрений, средств защиты растений и ухода за сельскохозяйственными культурами, в соответствии с условиями работы.

ПК 1.4. Выполнять настройку и регулировку почвообрабатывающих, посевных, посадочных и уборочных машин, а также машин для внесения удобрений, средств защиты растений и ухода за сельскохозяйственными культурами для выполнения технологических операций в соответствии с технологическими картами.

ПК 1.5. Выполнять настройку и регулировку машин и оборудования для обслуживания животноводческих ферм, комплексов и птицефабрик.

ПК 1.6. Выполнять настройку и регулировку рабочего и вспомогательного оборудования тракторов и автомобилей в соответствии требованиями к выполнению технологических операций.

ПК 2.1. Осуществлять выбор, обоснование, расчет состава машиннотракторного агрегата и определение его эксплуатационных показателей в соответствии с технологической картой на выполнение сельскохозяйственных работ.

ПК 2.2. Осуществлять подбор режимов работы, выбор и обоснование способа движения машинно-тракторного агрегата в соответствии с условиями работы.

ПК 2.6. Осуществлять контроль и оценку качества выполняемой сельскохозяйственной техникой работы в соответствии с технологической картой.

ПК 3.1. Проводить диагностирование неисправностей сельскохозяйственных машин и механизмов и другого инженерно-технологического оборудования в соответствии с графиком проведения технических обслуживании и ремонтов.

ПК 3.2. Определять способы ремонта сельскохозяйственной техники в соответствии с ее техническим состоянием.

ПК 3.3. Оформлять заявки на материально-техническое обеспечение технического обслуживания и ремонта сельскохозяйственной техники в соответствии с нормативами.

ПК 3.4. Подбирать материалы, узлы и агрегаты, необходимые для проведения ремонта.

ПК 3.5. Осуществлять восстановление работоспособности или замену детали/узла сельскохозяйственной техники в соответствии с технологической картой.

ПК 3.7. Выполнять регулировку, испытание, обкатку отремонтированной сельскохозяйственной техники в соответствии с регламентами.

ПК 3.8. Выполнять консервацию и постановку на хранение сельскохозяйственной техники в соответствии с регламентами.

ПК 3.9. Оформлять документы о проведении технического обслуживания, ремонта, постановки и снятии с хранения сельскохозяйственной техники.

ПК 4.1. Планировать основные производственные показатели машиннотракторного парка в соответствии с технологической картой.

v

ПК 4.4. Осуществлять контроль и оценку выполнения работ персоналом машинно-тракторного парка

С целью овладения указанным видом профессиональной деятельности и соответствующими компетенциями студент в ходе освоения общепрофессионального цикла должен:

#### **уметь:**

- выполнять графические изображения технологического оборудования в ручной графике;

- выполнять комплексные чертежи геометрических тел и проекции точек лежащих на их поверхности в ручной графике;

- выполнять эскизы, технические рисунки и чертежи деталей, их элементов, узлов в ручной графике;

- оформлять технологическую и конструкторскую документацию в соответствии с действующей нормативно-технической документацией;

- читать чертежи, спецификации и технологическую документацию по профилю специальности;

#### **знать:**

-общие сведения о сборочных чертежах, назначение условностей и упрощений, применяемых в чертежах, правила оформления и чтения рабочих чертежей;

-основные положения конструкторской, технологической и другой нормативной документации;

-геометрические построения и правила вычерчивания технических деталей;

-способы графического представления технологического оборудования и выполнения технологических схем;

-требования стандартов Единой системы конструкторской документации (ЕСКД) и Единой системы технологической документации (ЕСТД) к оформлению и составлению чертежей и схем.

7

# **2. СТРУКТУРА И ПРИМЕРНОЕ СОДЕРЖАНИЕ УЧЕБНОЙ ДИСЦИПЛИНЫ**

# **2.1. Объем учебной дисциплины и виды учебной работы**

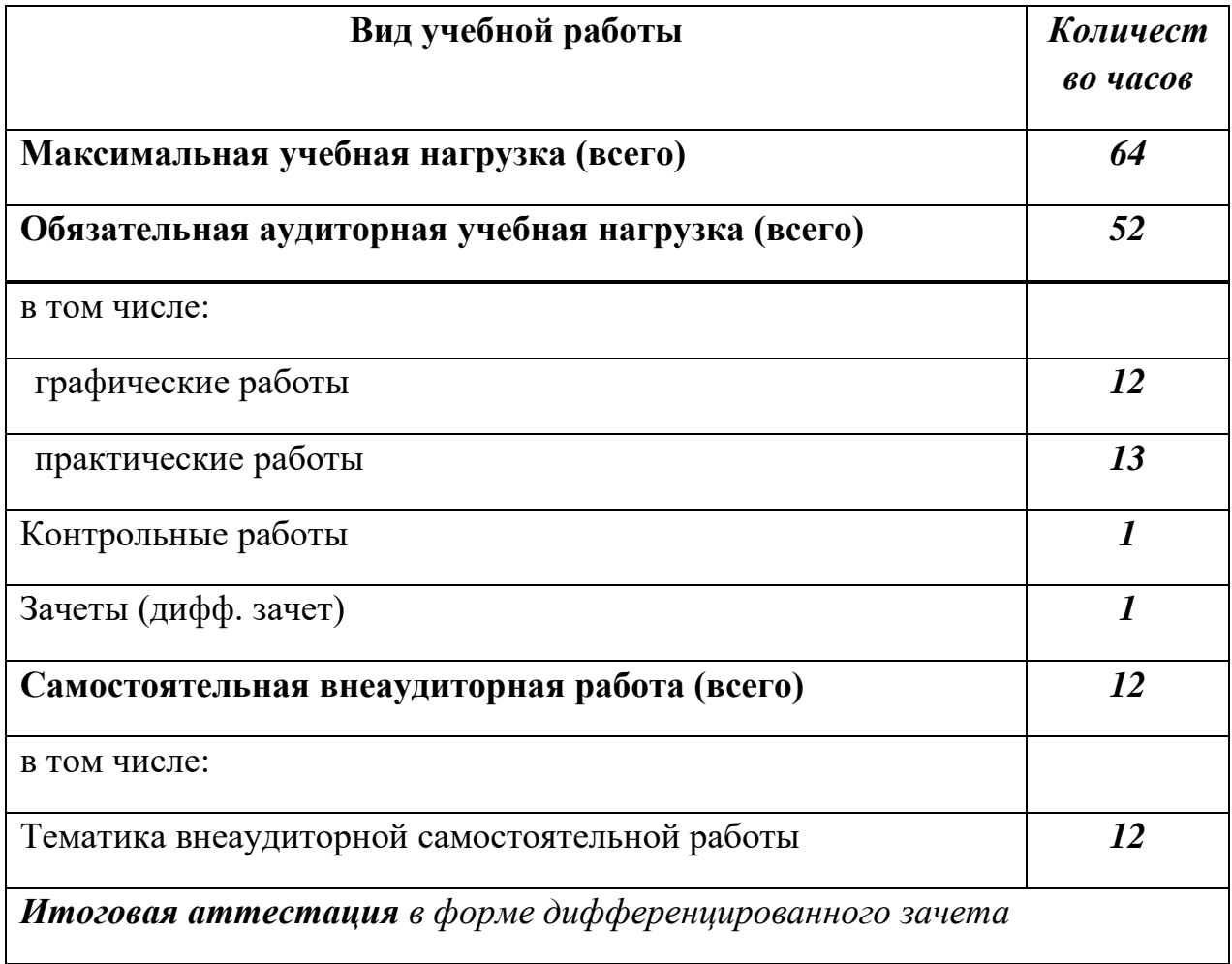

# **2.2. Рабочий тематический план и содержание учебной дисциплины**

# **ОПД 01«Инженерная графика»**

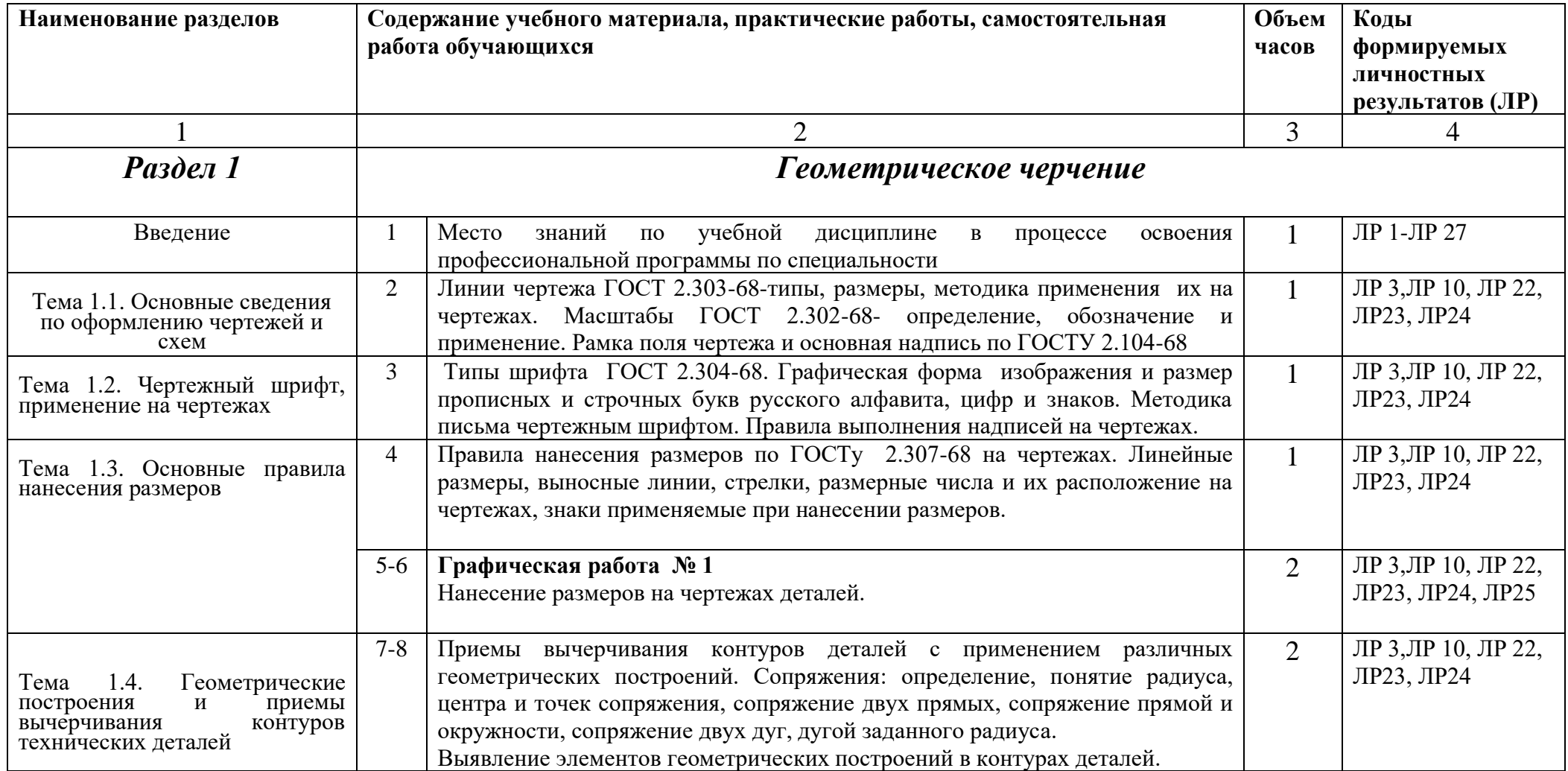

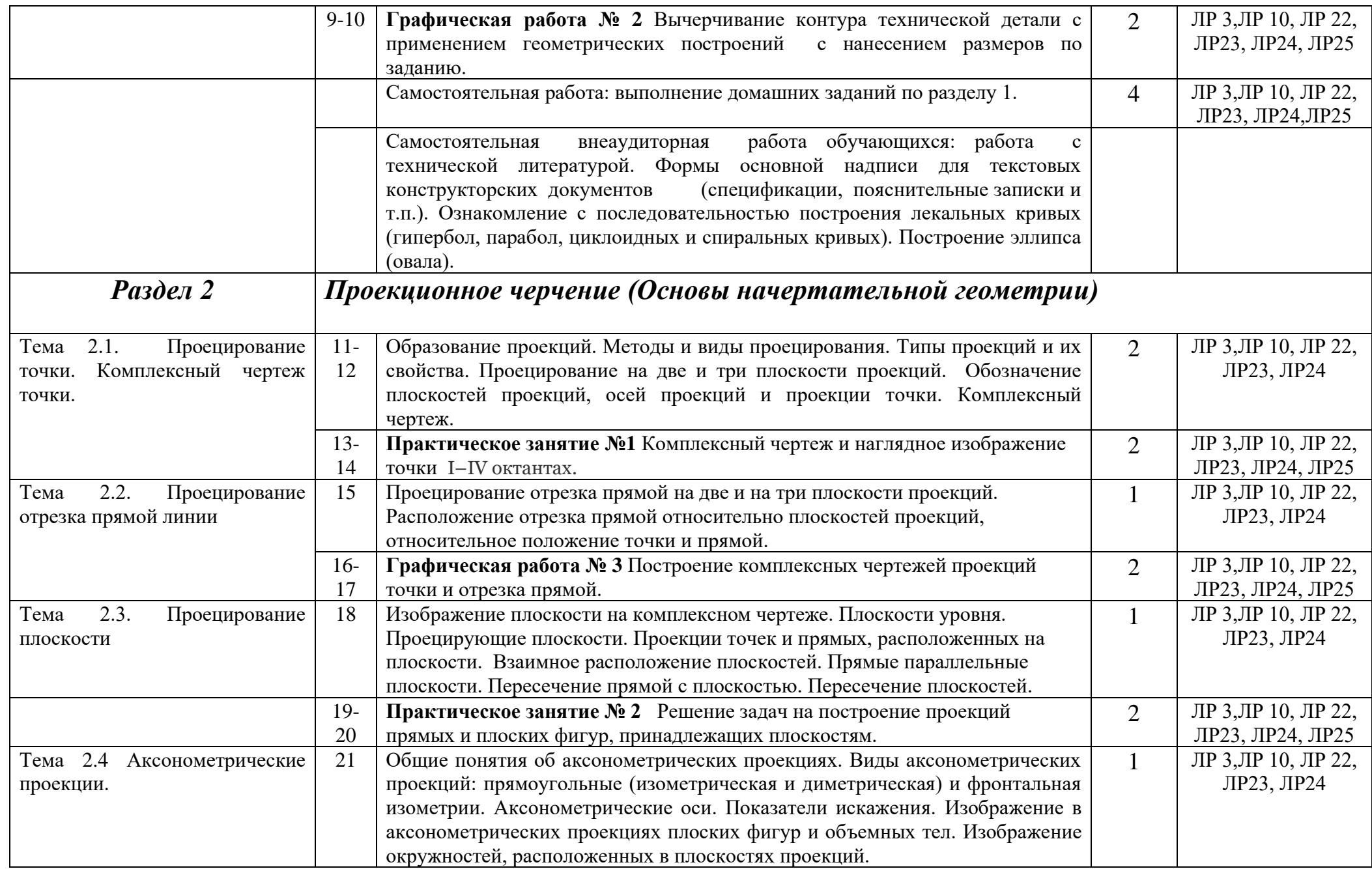

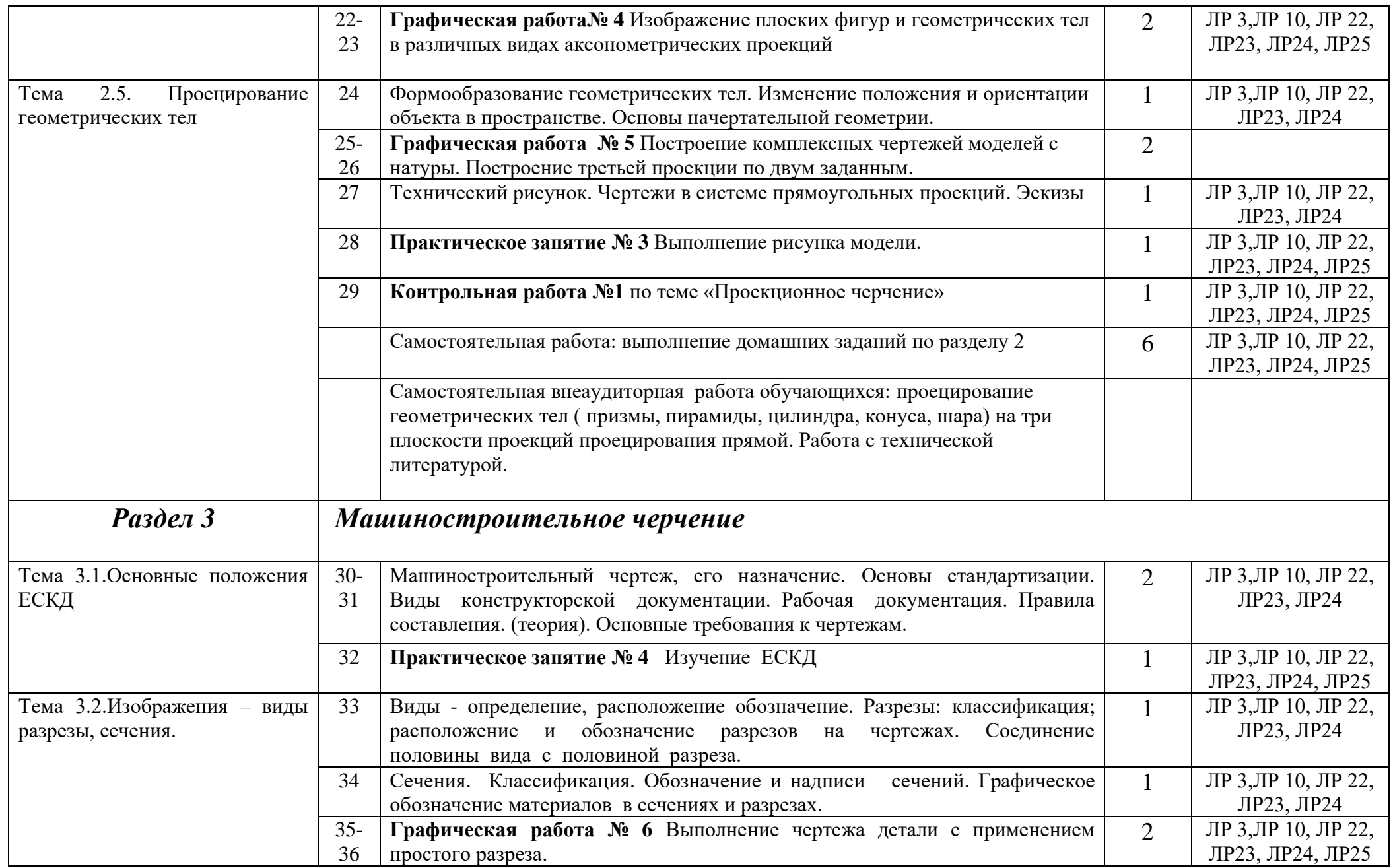

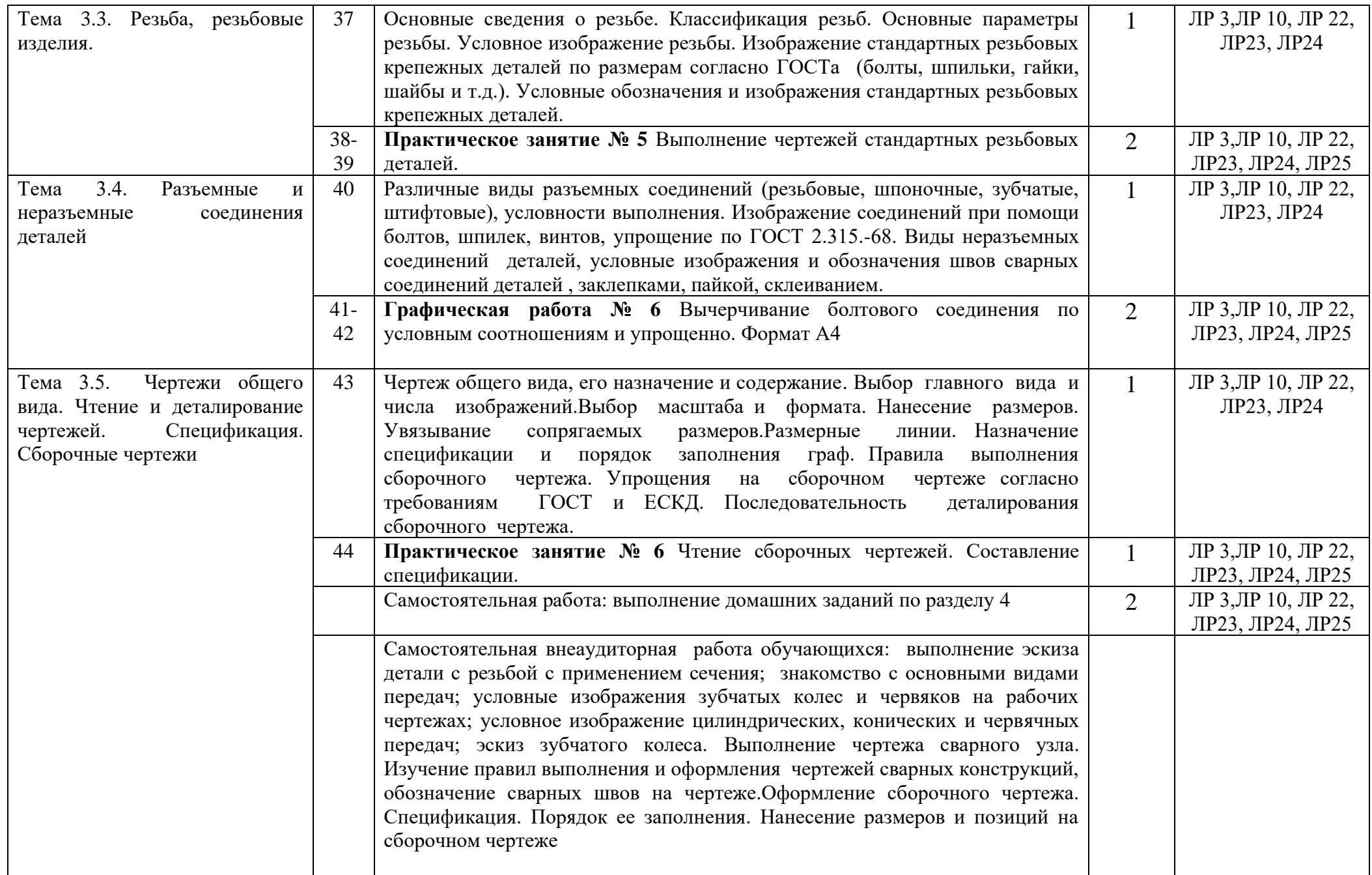

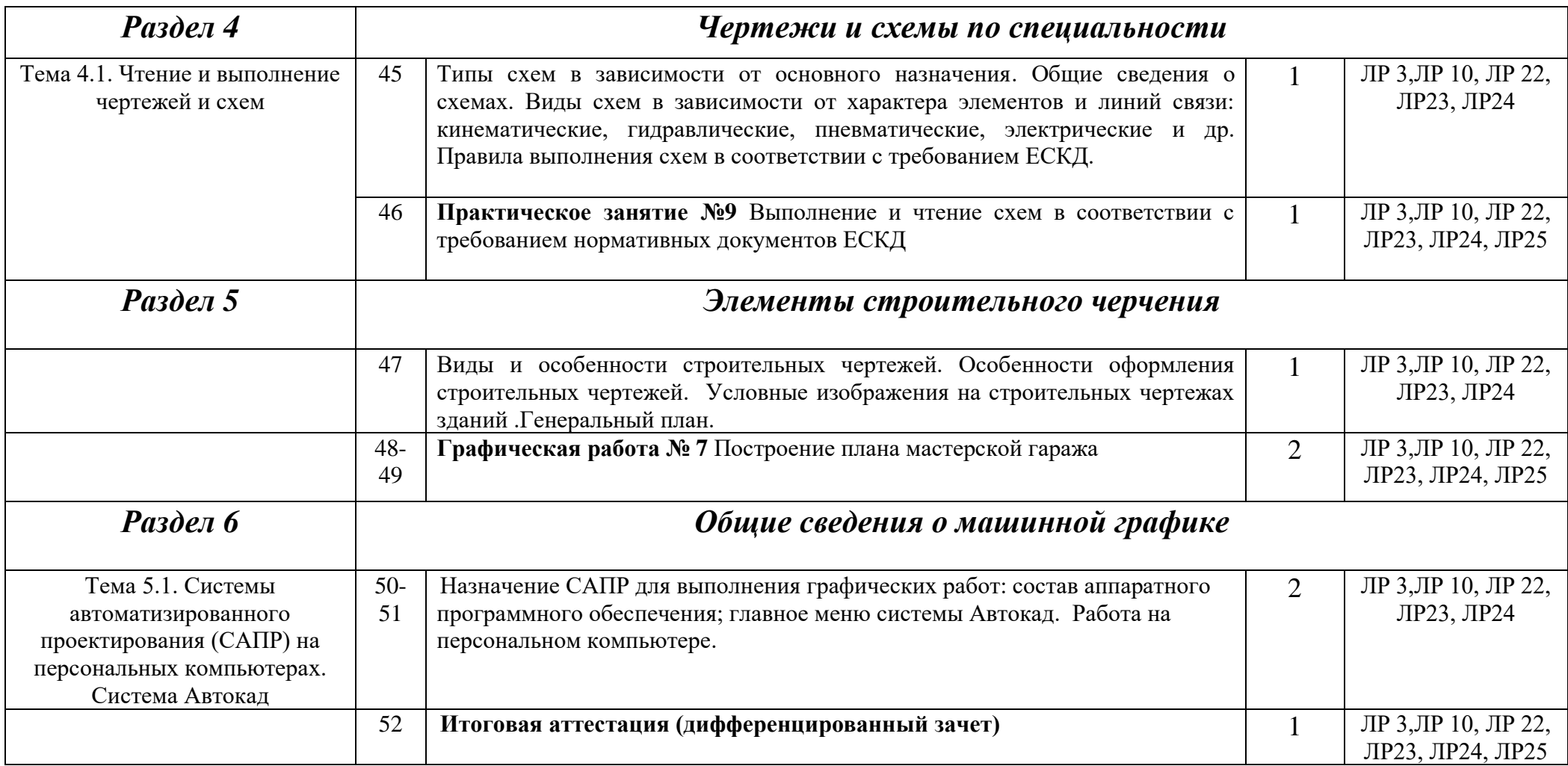

# **3. УСЛОВИЯ РЕАЛИЗАЦИИ УЧЕБНОЙ ДИСЦИПЛИНЫ**

#### **3.1. Требования к минимальному материально-техническому обеспечению**

Реализация программы дисциплины требует наличия учебного кабинета «Инженерная графика».

*Оборудование учебного кабинета:*

- место преподавателя;
- учебные места по количеству обучающихся;
- комплект учебно-наглядных пособий «Инженерная графика»
- инструменты для выполнения чертежей на доске;
- демонстрационные модели деталей;
- учебная доска;
- макеты для иллюстрации материалов разделов программы.

*Технические средства обучения:* 

- компьютер с лицензионным программным обеспечением;
- мультимедиапроектор;
- интерактивная доска;
- компьютерная программа «Компас»
- раздаточные модели для эскизирования;

#### **3.2. Информационное обеспечение обучения.**

## **Перечень рекомендуемых учебных изданий, Интернет-ресурсов, дополнительной литературы:**

#### *Основные источники:*

- 1. А.М. Бродский и др. Инженерная графика, 8-е издание : учеб. / М: ИЦ Академия, 2012.
- 2.А.М. Бродский и др. Практикум по инженерной графике ,6-е издание : учеб. / М: ИЦ Академия, 2011

### *Дополнительные источники*

- 1. Стандарты ЕСКД.
- 2. Интернет- ресурс.
- 3. Пуйческу Ф.И. Инженерная графика учебное пособие для СПО/ Ф.И. Пуйческу, С.Н. Муравьев, Н.А. Чванова.- М.:ИЦ «Академия» 2011.- 336 с.

## **4. КОНТРОЛЬ И ОЦЕНКА РЕЗУЛЬТАТОВ ОСВОЕНИЯ УЧЕБНОЙ ДИСЦИПЛИНЫ.**

**Контроль и оценка** результатов освоения учебной дисциплины осуществляется преподавателем в процессе проведения практических занятий и контрольных работ, тестирования, а также выполнения обучающимися индивидуальных заданий, исследований.

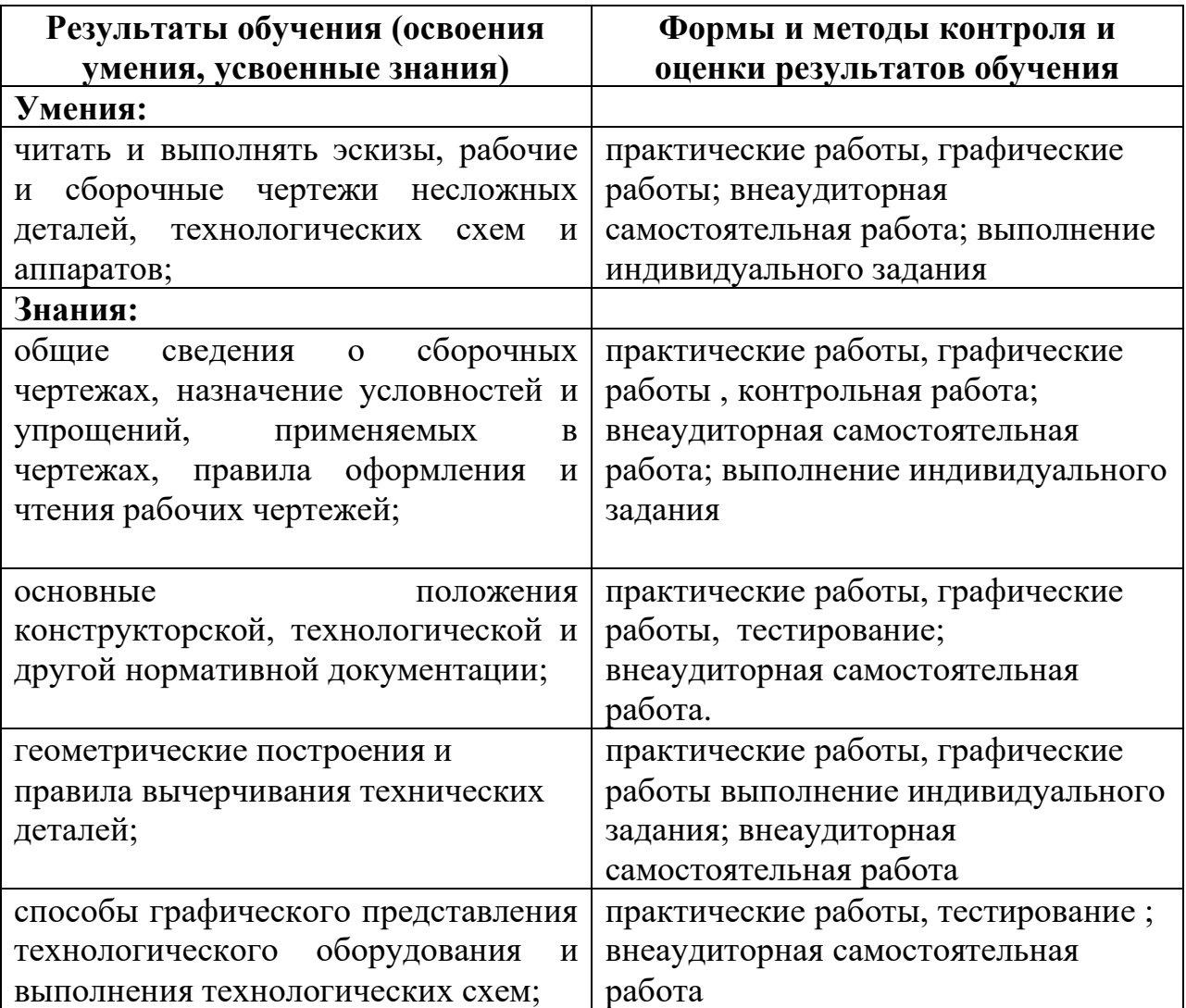